チーム名 MIRS2201 機能試験報告書 最終更新日 6/22 作成者 石井虹太朗

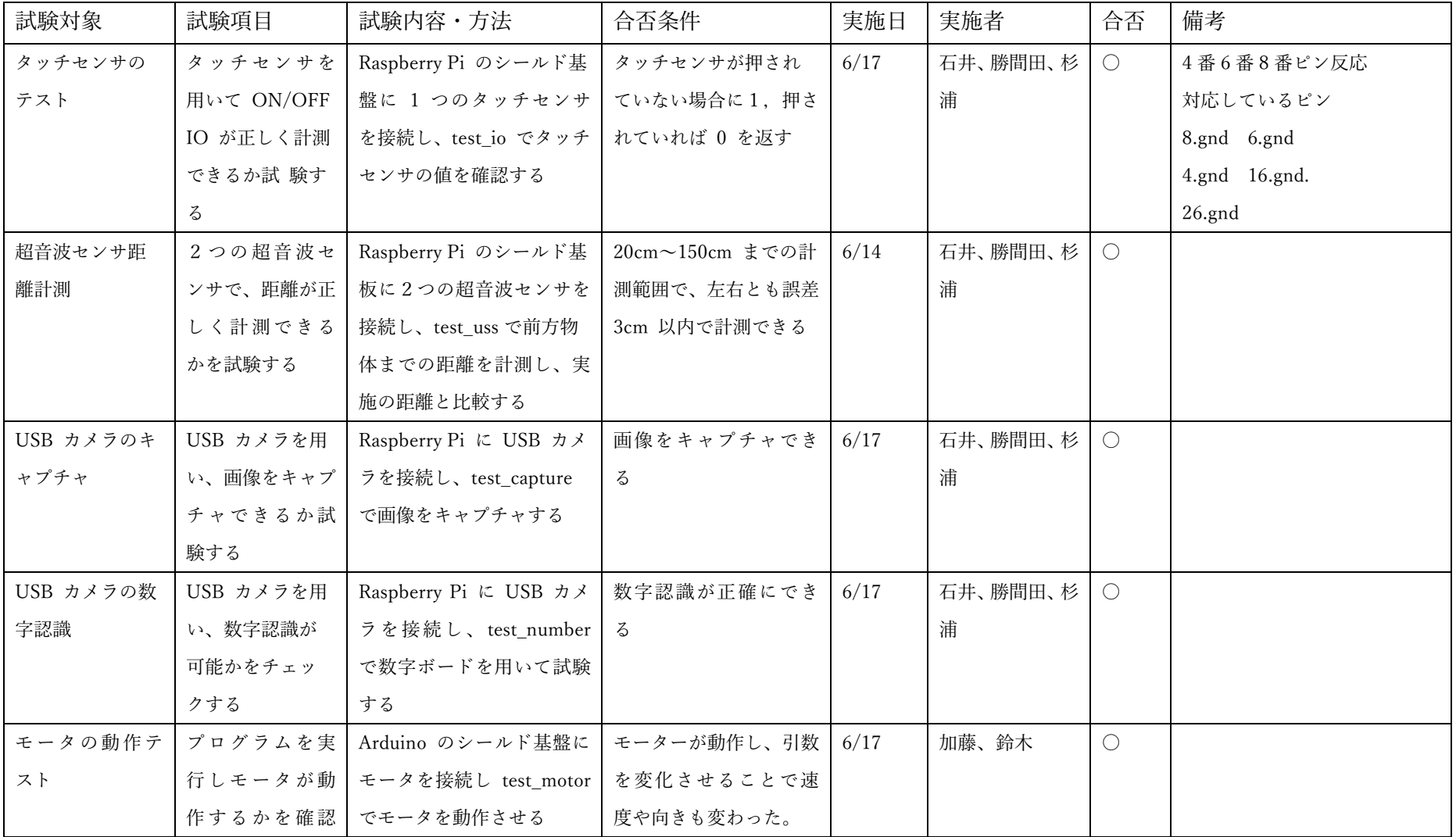

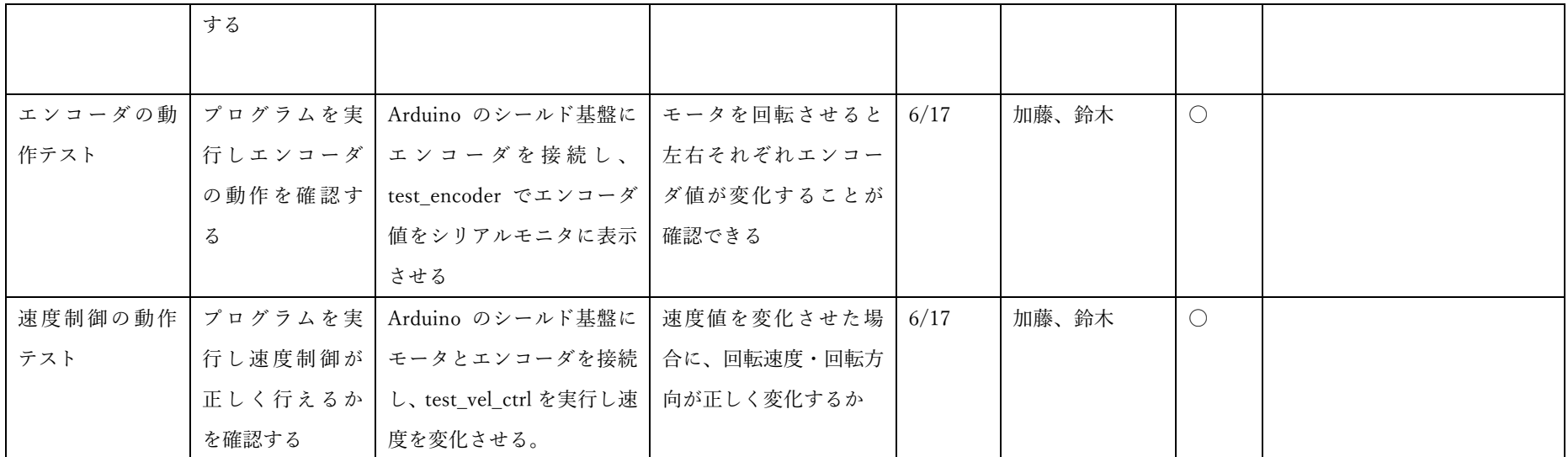

(行数が不足した場合は追加すること)